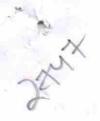

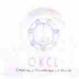

## eVidyalaya Half Yearly Report

Department of School & Mass Education, Govt. of Odisha

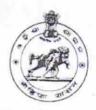

| U_DISE :                            | District :                         | Block :        |
|-------------------------------------|------------------------------------|----------------|
| 21192502701                         | GANJAM                             | BERHAMPUR      |
| Report Create Date 00               | 000-00-00 00:00:00 (20426)         | MPL            |
|                                     | 33 33 35 35 35 (25420)             |                |
|                                     | general info                       |                |
| » Half Yearly Report No             |                                    | 5              |
| » Half Yearly Ph                    | 3                                  |                |
| » Implementing Partner              |                                    | IL&FS ETS      |
| » Half Yearly Period from           |                                    | 09/11/2016     |
| » Half Yearly Pe                    | riod till                          | 03/10/2017     |
| » School Coordinator Name           |                                    | BANTI DAKUA    |
|                                     | Leaves taken for the following Mo  | onth           |
| » Leave Month 1                     |                                    |                |
| » Leave Days1                       |                                    | September<br>0 |
| » Leave Month 2                     |                                    | October        |
| » Leave Days2                       |                                    | October<br>0   |
| Leave Month 3                       |                                    | November       |
| Leave Days3                         |                                    | 0              |
| Leave Month 4                       |                                    | December       |
| Leave Days4                         |                                    | 0              |
| Leave Month 5                       |                                    |                |
| Leave Days5                         |                                    | January<br>0   |
| Leave Month 6                       |                                    |                |
| Leave Days6                         |                                    | February<br>0  |
| Leave Month 7                       | March                              |                |
| Leave Days7                         |                                    | 0              |
|                                     | <b>Equipment Downtime Details</b>  |                |
| Equipment are in working condition? |                                    | Yes            |
| Downtime > 4 Working Days           |                                    | No             |
| Action after 4 w                    | orking days are over for Equipment |                |
|                                     | Training Details                   |                |
| Refresher training Conducted        |                                    | Yes            |
| Refresher trainir                   | 20/09/2016                         |                |
| If No; Date for n                   | ext month                          | -5.55/2010     |

| » e Content installed?                        | Yes               |
|-----------------------------------------------|-------------------|
| » SMART Content with Educational software?    | Yes               |
| » Stylus/ Pens                                | Yes               |
| » USB Cable                                   | Yes               |
| » Software CDs                                | Yes               |
| » User manual                                 | Yes               |
| Recurring Service Det                         | tails             |
| » Register Type (Faulty/Stock/Other Register) | YES               |
| » Register Quantity Consumed                  | 1                 |
| » Blank Sheet of A4 Size                      | Yes               |
| » A4 Blank Sheet Quantity Consumed            | 2520              |
| » Cartridge                                   | Yes               |
| » Cartridge Quantity Consumed                 | 1                 |
| » USB Drives                                  | Yes               |
| » USB Drives Quantity Consumed                | 1                 |
| » Blank DVDs Rewritable                       | Yes               |
| » Blank DVD-RW Quantity Consumed              | 25                |
| » White Board Marker with Duster              | Yes               |
| » Quantity Consumed » Electricity bill        | 6                 |
| » Internet connectivity                       | Yes               |
|                                               | Yes               |
| » Reason for Unavailablity                    |                   |
| Electrical Meter Reading and Generat          | or Meter Reading  |
| » Generator meter reading                     | 83                |
| » Electrical meter reading                    | 985               |
| Equipment replacement d                       | etails            |
| » Replacement of any Equipment by Agency      | No                |
| » Name of the Equipment                       |                   |
| Theft/Damaged Equipme                         | ent               |
| » Equipment theft/damage                      | No                |
| o If Yes; Name the Equipment                  |                   |
| Lab Utilization details                       |                   |
| No. of 9th Class students                     | 31                |
| 9th Class students attending ICT labs         | 31                |
| No. of 10th Class students                    | 52                |
| 10th Class students attending ICT labs        | 52                |
| No. of hours for the following month lab      | has been utilized |
| Month-1                                       |                   |
| Hours1                                        | September<br>48   |
| Month-2                                       | October           |
| Hours2                                        | 36                |
| Month-3                                       | November          |
| Hours3                                        | 55                |
|                                               | 33                |

| » Month-4                                 | December                              |
|-------------------------------------------|---------------------------------------|
| » Hours4                                  | 28                                    |
| » Month-5                                 | January                               |
| » Hours5                                  | 64                                    |
| » Month-6                                 | February                              |
| » Hours6                                  | 42                                    |
| » Month-7                                 | March                                 |
| » Hours7                                  | 20                                    |
| Server & Node Downtime de                 |                                       |
| » Server Downtime Complaint logged date1  |                                       |
| » Server Downtime Complaint Closure date1 |                                       |
| » Server Downtime Complaint logged date2  |                                       |
| » Server Downtime Complaint Closure date2 |                                       |
| » Server Downtime Complaint logged date3  |                                       |
| » Server Downtime Complaint Closure date3 |                                       |
| » No. of Non-working days in between      | 0                                     |
| » No. of working days in downtime         | 0                                     |
| Stand alone PC downtime de                | etails                                |
| » PC downtime Complaint logged date1      | · · · · · · · · · · · · · · · · · · · |
| » PC downtime Complaint Closure date1     |                                       |
| » PC downtime Complaint logged date2      |                                       |
| » PC downtime Complaint Closure date2     |                                       |
| » PC downtime Complaint logged date3      |                                       |
| » PC downtime Complaint Closure date3     |                                       |
| » No. of Non-working days in between      | 0                                     |
| » No. of working days in downtime         | 0                                     |
| UPS downtime details                      |                                       |
| » UPS downtime Complaint logged date1     |                                       |
| » UPS downtime Complaint Closure date1    |                                       |
| » UPS downtime Complaint logged date2     |                                       |
| UPS downtime Complaint Closure date2      |                                       |
| UPS downtime Complaint logged date3       |                                       |
| UPS downtime Complaint Closure date3      |                                       |
| No. of Non-working days in between        | 0                                     |
| No. of working days in downtime           | 0                                     |
| Genset downtime details                   |                                       |
| UPS downtime Complaint logged date1       |                                       |
| UPS downtime Complaint Closure date1      |                                       |
| UPS downtime Complaint logged date2       |                                       |
| UPS downtime Complaint Closure date2      |                                       |
| UPS downtime Complaint logged date3       |                                       |
| UPS downtime Complaint Closure date3      |                                       |
| No. of Non-working days in between        | 0                                     |
| No. of working days in downtime           | 0                                     |

Integrated Computer Projector downtime details » Projector downtime Complaint logged date1 » Projector downtime Complaint Closure date1 » Projector downtime Complaint logged date2 » Projector downtime Complaint Closure date2 » Projector downtime Complaint logged date3 » Projector downtime Complaint Closure date3 » No. of Non-working days in between 0 » No. of working days in downtime 0 Printer downtime details » Printer downtime Complaint logged date1 » Printer downtime Complaint Closure date1 » Printer downtime Complaint logged date2 » Printer downtime Complaint Closure date2 » Printer downtime Complaint logged date3 » Printer downtime Complaint Closure date3 » No. of Non-working days in between 0 » No. of working days in downtime Interactive White Board (IWB) downtime details » IWB downtime Complaint logged date1 » IWB downtime Complaint Closure date1 » IWB downtime Complaint logged date2 » IWB downtime Complaint Closure date2 » IWB downtime Complaint logged date3 » IWB downtime Complaint Closure date3 » No. of Non-working days in between 0 » No. of working days in downtime 0 Servo stabilizer downtime details » stabilizer downtime Complaint logged date1 » stabilizer downtime Complaint Closure date1 » stabilizer downtime Complaint logged date2 » stabilizer downtime Complaint Closure date2 » stabilizer downtime Complaint logged date3 » stabilizer downtime Complaint Closure date3 » No. of Non-working days in between 0 » No. of working days in downtime Switch, Networking Components and other peripheral downtime details » peripheral downtime Complaint logged date1 » peripheral downtime Complaint Closure date1 » peripheral downtime Complaint logged date2 » peripheral downtime Complaint Closure date2 » peripheral downtime Complaint logged date3 » peripheral downtime Complaint Closure date3 » No. of Non-working days in between 0

Signature of Hend Master Mistress with Seal